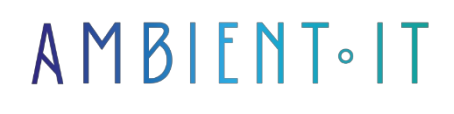

Updated 05/17/2024

[Sign up](https://www.ambient-it.net/formation/formation-bootstrap/)

# Bootstrap 5 training

3 days (21 hours)

### Presentation

Our Bootstrap training course will teach you how to create web pages quickly, taking full advantage of the power of HTML and CSS. With Bootstrap 5, designing a mobile and responsive site is no longer an ordeal.

Thanks to its mobile-first approach, Bootstrap 5 offers cross-platform compatibility for the essential elements of a website: navigation, grid, forms, carousels, cards, buttons, accordions and tables.

Mastering this tool is a major advantage in speeding up website development.

During our bootstrap training course, we'll introduce you to the basics of this CSS framework, whether in terms of designing UI and UX elements or styles (typography, icons, popups and popovers).

After this course, you'll know how to quickly customize a site. We'll also teach you how to use JavaScript and JQuery to create dynamic animations.

### **Objectives**

- Introduce the different functionalities to help you master Bootstrap 5
- Be able to adapt Bootstrap 5 source code yourself
- Integrate your own design with Bootstrap
- Use it as a foundation for your websites

### Target audience

Web Developer, Web Designer and Webmaster

# **Prerequisites**

HTML/CSS skills

# Bootstrap 5 training program

#### Introduction

- What is a CSS framework?
- Evolving web technologies: HTML5 / CSS3 reminders
- Alternatives to Bootstrap
- Why use Bootstrap?
- Implementing Bootstrap in your project

#### Layout with the grid

Bootstrap 5 lets you quickly create complex layouts for both mobile and desktop devices, and we'll show you how to take advantage of the bootstrap grid to create web pages.

- Structuring and integration principles
	- Creating a responsive layout
- Review of responsive breakpoints (different screen sizes)
	- From pixel to root em (rem)
- Setting up the grid
	- Container, Row, Columns
- Using Flexbox with the Bootstrap grid

#### HTML and CSS content

- Titles and text layout
- Responsive images
- Tables and lists of elements

#### HTML and CSS components

Bootstrap 5 integrates numerous components, facilitating all parts of page creation:

- Navs and Navbars for navigation
- Breadcrumb
- Media objects
- Cards
- Listings
- Buttons, button groups and drop-down buttons
- Pagination
- Forms and Inputs
- Alerts
- A little decoration: badges, spinners
- Jumbotron
- Customized video and audio players
- Integrate customized CSS into your project

#### Using Bootstrap with JavaScript and jQuery

Bootstrap also features a number of components that take advantage of JavaScript to offer greater interactivity and flexibility through the use of custom scripts.

- Photo carousels, accordions
- Collapse elements
- Modals or modal boxes
- Popovers
- Progress or Progress bar
- Scrollspy
- Toast
- Tooltips
- Drop-down menus
- Tabulations

#### The magic of Utilities

Bootstrap 5 has integrated dozens of utility classes to speed up and simplify development.

- Utilities layout, flexbox, float, clearfix, position, visibility & display
- Utilities borders
- Utilities overflow
- Utilities colors
- Utilities shadow
- Utilities sizing & spacing
- Utilities texts
- Utilities alignment

#### The SASS pre-processor

SASS is the pre-processor used for bootstrap development. Knowing how to manipulate SASS files allows you to better understand and customize the framework.

- What is a pre-processor?
- Benefits of SASS
- SASS and Bootstrap 5
- Variables and mixins

#### Workshops & Integration

- Integration of a mock-up for a fully responsive site
- Introduction to WebPack
	- Using Bootstrap 5 with Angular
	- Using Bootstrap 5 with Symfony

#### Advanced Bootstrap (Module on request +2 days)

- Create a site with one of the templates
- Bootstrap API
- External plugins (Calendar, Clip-One...)
- Setting up bootstrap with npm and bower
- Integration of a mock-up for a fully responsive site
- Project deployment
- Create a page from a template by overloading the CSS file
- Using Bootstrap 5 with SASS (preprocessor) and Gulp (Taskrunner)
- Using SASS files and a Nodeis server
- Integration with Angular and React
- What's new in Bootstrap 5 and the future of the project: the end of jQuery
- Optimizing your website
	- CSS optimization
	- Inline styles
	- Long identifier and class names
	- Shorthand rules
	- Grouping selectors
	- Rendering times
	- Minifying CSS & JavaScript
	- JavaScript concatenation
	- Remove unused CSS and comments from our website
	- HTML processing
	- Resource deployment
	- Automate tasks
- Setting up the environment with Gulp
- Extends & placeholder, the differences
- Internal functions
- Compass & bourbon, frameworks for SASS

### Companies concerned

This training course is aimed at both individuals and companies, large or small, wishing to train their teams in a new advanced computer technology, or to acquire specific business knowledge or modern methods.

## Positioning on entry to training

Positioning at the start of training complies with Qualiopi quality criteria. As soon as registration is finalized, the learner receives a self-assessment questionnaire which enables us to assess his or her estimated level of proficiency in different types of technology, as well as his or her expectations and personal objectives for the training to come, within the limits imposed by the selected format. This questionnaire also enables us to anticipate any connection or security difficulties within the company (intra-company or virtual classroom) which could be problematic for the follow-up and smooth running of the training session.

# Teaching methods

Practical course: 60% Practical, 40% Theory. Training material distributed in digital format to all participants.

# **Organization**

The course alternates theoretical input from the trainer, supported by examples, with brainstorming sessions and group work.

# Validation

At the end of the session, a multiple-choice questionnaire verifies the correct acquisition of skills.

### Sanction

A certificate will be issued to each trainee who completes the course.

[Training Program Web page](https://www.ambient-it.net/formation/formation-bootstrap/) - Appendix 1 - Training sheet